ISSN: XXXX-XXXX

# **Pemanfaatan Aplikasi Google Earth Terintegrasi Tri N Untuk Meningkatkan Kreatifitas Siswa Dalam Pembelajaran IPS di SD**

Esti Utami<sup>1</sup>, Heri Maria Zulfiati<sup>2\*</sup>

1-2 Universitas Sarjanawiyata Tamansiswa, Yogyakarta \*Corresponding Author e-mail: [estiutami93@admin.sd.belajar.id](mailto:estiutami93@admin.sd.belajar.id)

### **1. Abstract**

Creative mindset is one of the abilities that students need to develop in order to compete in their era. Students must also be prepared to face changes along with the times in terms of technology. However, social studies learning at SDN 1 Banjareja has not led to achieving these skills. Learning should be adapted to the nature and development of the times so that students can master the necessary life skills as a provision for their future life. The use of the Google Earth program which is woven into the teachings of Tri N (Niteni, Niroake, and Nambahake) is one of the suggestions for improving the learning process which aims to increase student creativity. The purpose of this research is to foster students' creativity when they study social studies. A qualitative descriptive research methodology was applied. Data collection techniques include observation, interviews, recording, and assessing creative attitudes using rubrics. The process of data reduction, data presentation, and drawing conclusions is used to analyze the data. Based on research findings, integrating Google Earth into Tri N learning can help students become more creative in making their own creations. The students' innovative works that they make are proof of that. This happens because the Google Earth application is a component of science and technology that can help students in the current teaching and learning process and has a number of benefits, including the ability to show how the world looks in three dimensions. Strengthened by the niteni, niroake, and nambahake phases of Tri N, students can innovate by taking their original ideas and developing them. in such a way that the integration of Google Earth into Tri N social studies learning can encourage more creative thinking.

**Keywords:** Tri N, Google Earth, Creativity, Social Learning.

ISSN: XXXX-XXXX

#### **2. Pendahuluan**

Pembelajaran yang dilaksanakan dengan memperhatikan kodrat alam dan kodrat zaman akan memberikan dampak positif pada siswa. Sesuai dengan kodrat zaman, pada saat ini siswa berada pada abad 21 yang berkembang pesat tekhnologi. Pada pembelajaran di abad 21 hendaknya mengaplikasikan keterampilan digitalisasi agar siswa bisa mengikuti perkembangan tekhnologi dan juga meningkatkan kreativitas siswa. Setelah survei penelitian sebelumnya yang serupa dengan penelitian ini, bahwa untuk meningkatkan kreativitas siswa dengan memberikan pemahaman yang lebih konkrit tentang suatu wilayah dilakukan dengan memanfaatkan aplikasi google earth yang terintegrasi dalam ajaran Tri N. Kelebihan media pembelajaran menggunakan Google Earth adalah: 1. Proses pembelajaran menjadi lebih interaktif. 2. Proses pembelajaran menjadi lebih jelas dan menjadi lebih menarik. 3. Meningkatkan kualitas hasil belajar. 4. Dapat menumbuhkan sikap positif dan sikap aktif peserta didik terhadap sebuah materi yang diajarkan. 5. Efisiensi dalam proses belajar mengajar baik dari segi waktu dan tenaga. 6. Mengubah peran guru yang lebih positif dan lebih produktif. (Ariani, 2020). Beberapa peneliti memfokuskan pada hasil penerapan ajaran Tri N yang terintegrasi apikasi google earth. Ada studi terbatas yang bersangkutan pada langkah-langkah penerapannya. Oleh karena itu, penelitian ini berfokus pada langkah-langkah pembelajaran dalam meningkatkan kreativitas siswa. Oleh karena itu, penelitian ini bertujuan untuk meningkatkan kreativitas siswa dalam menghasilkan karya pada pembelajaran IPS dengan menerapkan langkahlangkah dalam ajaran Tri N yang terintegrasi dengan pemanfaatan aplikasi google earth. Pengajaran Tri N mendorong kreativitas siswa agar dapat mulai menciptakan hal-hal baru dalam dunia ilmu pengetahuan sejak usia muda. (Ki Hajar, 2018).

#### ISSN: XXXX-XXXX

Yang dimaksud dengan "titen" adalah kemampuan pikiran manusia untuk mengenali dan menangkap secara cermat makna (sifat, ciri-ciri, tata cara, kebenaran) suatu objek yang diamati dengan cara memperhatikan, membandingkan, mengamati secara cermat, dan jeli. Niteni merupakan proses kognitif yang mendalam dan melibatkan seluruh indera. Dalam proses kreatif, tindakan awal yang dilakukan adalah observasi, pemecahan masalah, dan analisis. Dicerna dan disadari dengan baik adalah bagian dari observasi, selain membaca dan melihat. (Ipung, 2018). Berpikir bertanggung jawab atas fungsi utama tindakan. (Djohar, 2016)

Niroake yang dimaksud adalah menjalankan proses yang ada dengan melibatkan orang seutuhnya, artinya meniru apa yang sudah dipahami. Niroake adalah peniruan sesuatu yang dianggap sebagai contoh atau teladan positif melalui penglihatan, pendengaran, atau perasaan. Perilaku imitasi ini dapat diterima karena imitasi digambarkan sebagai mereproduksi diri sendiri dari suatu karya yang telah selesai untuk "mencontohkan" pendekatan, sikap, dan pendekatan pemecahan masalah guna menghasilkan karya berkualitas tinggi yang mudah dipahami dalam kaitannya dengan. fungsinya. Namun ini merupakan proses pembelajaran, bukan sekadar kekhilafan dalam praktik plagiarisme. Tahap observasi atau dikenal juga dengan tahap pengenalan pada langkah niroake merupakan tahap pertama dalam proses pengilhaman. (Yunawan, 2014).

Fase Nambahake adalah fase yang dapat memunculkan unsur pembeda yaitu prinsip kebaruan, pengolahan, perubahan, modifikasi, inovasi, perbaikan, penambahan, dan proses berpikir kreatif merupakan sarana untuk mencapai tujuan penambahan, yang bukan sekedar kegiatan imitasi tetapi sudah mempunyai elemen tambahan.

### **3. Metode**

# **3.1. Partisipan/Sampel Penelitian**

Jenis penelitian ini adalah deskriptif kualitatif, yaitu mendeskripsikan penerapan ajaran Tri N yang terintegrasi pemanfaatan aplikasi google earth dalam meningkatkan sikap kreatif siswa dalam pembelajaran IPS SD. Penelitian deskriptif kualitatif adalah metode penelitian yang digunakan untuk mendeskripsikan dan menjawab persoalan suatu fenomena atau peristiwa yang terjadi saat ini (Arifin, 2019). Tekhnik yang digunakan dalam pengumpulan data adalah dengan observasi menggunakan lembar observasi, rubrik pengamatan sikap kreatif, wawancara, dan dokumentasi. Tekhnik observasi dilakukan dengan berpedoman pada lembar observasi dan rubrik pengamatan kreativitas siswa. Tekhnik analisis data menggunakan tekhnik analisis Milles dan Huberman yang terdiri dari reduksi data, penyajian data, dan penarikan kesimpulan. Data-data yang diperoleh selama penelitian dikumpulkan kemudian dipilih untuk direduksi. Hasil reduksi data kemudian disajikan dan ditarik kesimpulan.

Kegiatan wawancara dilakukan untuk memperoleh data dengan instrumen berupa lembar pedoman wawancara yang berisi pertanyaan-pertanyaan yang akan ditanyakan pada siswa. Sedangkan tekhnik dokumentasi dilakukan dengan mengambil gambar atau foto saat proses pembelajaran, hasil karya siswa, perubahan dan aktivitas kegiatan siswa.

Subyek penelitian ini adalah siswa kelas VI SDN 1 Banjareja Kecamatan Kuwarasan Kabupaten Kebumen tahun 2023 sebanyak 15 siswa. Yang terdiri dari 6 siswa laki-laki dan 9 siswa Perempuan. Fokus penelitian adalah pada penerapan ajaran Tri N yang terintegrasi pemanfaatan aplikasi google earth dalam meningkatkan kreativitas siswa kelas VI SD Negeri 1 Banjareja.

# **3.2. Instrumen Penelitian**

Instrumen yang digunakan dalam penelitian ini adalah daftar pertanyaan untuk wawancara, lembar observasi, rubrik peningkatan sikap kreatif, dan dokumentasi kegiatan. Wawancara ditujukan kepada guru dan peserta didik. Wawancara merupakan teknik pengumpulan data yang dilaksanakan dengan komunikasi secara lisan dalam bentuk terstruktur, semi terstruktur, dan tak terstruktur (Harahap, 2020). Dokumentasi adalah metode pengumpulan data berupa catatan, foto, dan sejenisnya yang berkorelasi terkait dengan permasalahan penelitian (Arifin, 2019). Instrumen lain yang digunakan adalah lembar observasi. Observasi pada peneltian kualitatif dilaksanakan ketika peneliti sudah merancang catatan lapangan terkait dengan aktivitas dan perilaku individu di tempat yang akan diteliti, peneliti mencatat secara terstruktur maupun tidak terstruktur, terstruktur dilakukan dengan merancang pertanyaan yang akan diketahui oleh peneliti nantinya (Creswell, 2017). Pedoman observasi dititikberatkan pada kegiatan pembelajaran IPS dengan *ajaran Tri N yang terintegrasi pemanfaatan aplikasi google earth.* Alat yang digunakan untuk mengumpulkan data keterlaksanaan penerapan ajaran Tri N yang terintegrasi aplikasi google earth berupa lembar observasi. Sedangkan untuk mengumpulkan data peningkatan kreativitas siswa digunakan rubrik peningkatan sikap kreatif. Rubrik adalah alat skoring untuk asesmen yang bersifat subjektif, yang didalamnya terdapat satu set kriteria dan standar yang berhubungan dengan tujuan pembelajaran yang akan diases ke anak didik. (Bernie Dodge dan Nancy Pickett, 2018).

# **3.3. Pengumpulan Data dan Analisis Data**

Tekhnik yang digunakan dalam pengumpulan data adalah dengan observasi menggunakan lembar observasi, rubrik pengamatan sikap kreatif, wawancara, dan dokumentasi. Tekhnik

#### ISSN: XXXX-XXXX

observasi dilakukan untuk memperoleh data pada pembelajaran IPS dengan menerapakan ajaran Tri N yang terintegrasi pemanfaatan aplikasi google earth pada SD Negeri 1 Banjareja.

Tekhnik analisis data menggunakan tekhnik analisis Milles dan Huberman yang terdiri dari reduksi data, penyajian data, dan penarikan kesimpulan. Data-data yang diperoleh selama penelitian dikumpulkan kemudian dipilih untuk direduksi. Hasil reduksi data kemudian disajikan dan ditarik kesimpulan.

Kegiatan wawancara dilakukan untuk memperoleh data terkait pelaksanaan penerapan yang dilakukan oleh guru dan siswa. Instrumen yang digunakan berupa lembar pedoman wawancara yang berisi pertanyaan-pertanyaan yang akan ditanyakan pada guru dan siswa. Sedangkan tekhnik dokumentasi dilakukan dengan mengambil gambar atau foto saat proses pembelajaran, hasil karya siswa, perubahan dan aktivitas kegiatan siswa dan guru dalam pembelajaran.

### **4. Hasil dan Pembahasan**

#### **4.1. Hasil**

Hasil penelitian dari penerapan ini terdiri dari hasil observasi, wawancara, rubrik, dan dokumentasi. Kegiatan observasi dilakukan sebanyak tiga kali dalam proses pembelajaran IPS. Indikator yang diteliti dari aspek sikap kreatif pada pembelajaran tahap 1 adalah mampu menghasilkan gagasan yang orisinil untuk mengekspresikan pikiran dan atau perasaannya dengan cara melengkapi atau menambah dari karya atau ide yang telah ada. Dalam hal ini kegiatan-kegiatan yang dilakukan siswa adalah a. Melengkapi tabel tentang laporan hasil pengamatan terhadap wilayah daratan dan perairan di Asia Tenggara berdasarkan LKPD yang disiapkan guru. b. Mencari referensi dan berdiskusi tentang luas

wilayah negara-negara di Asia Tenggara baik wilayah daratan maupun perairan. 3. Melakukan kerja kelompok membuat peta Asia Tenggara.

Pada pembelajaran tahap 1 guru mengajak siswa untuk melakukan penyelidikan tentang wilayah di Asia Tenggara. Kemudian siswa diminta berdiskusi tentang bentuk permukaan wilayah salah satu negara di Asia Tenggara yang diminati siswa. Pada kegiatan ini siswa niteni (mengamati, memperhatikan) apa yang dijelaskan oleh guru. Kemudian dilanjutkan dengan mengidentifikasi kegiatan Masyarakat berdasarkan bentuk permukaan wilayah negara yang diamati dengan memanfaatkan aplikasi google earth.

Guru juga memberikan gambar stimulus respon berupa video tentang kegiatan perekonomian di beberapa wilayah di Asia Tenggara. Kegiatan siswa adalah niroake dan nambahi, yaitu dengan merencanakan sebuah karya tiga dimensi tentang permukaan wilayah sebuah tempat bersejarah di Asia Tenggara. Dari kegiatan tersebut siswa membuat laporan dalam karya bebas. Jadwal yang direncanakan adalah satu minggu. Dalam hal ini guru memantau pekerjaan dan kemajuan siswa, kemudian melakukan penilaian menggunakan rubrik kemajuan siswa yang berisi kemajuan kreativitas siswa. Setelah itu juga dilakukan refleksi oleh guru bersama murid tentang apa yang berhasil dan apa yang tidak berhasil selama pembuatan karya.

Berdasarkan hasil observasi dan wawancara tersebut, dapat disimpulkan bahwa kegiatan penyelidikan/melihat secara langsung dapat membantu siswa memahami materi dan membantu siswa mengembangkan ide atau gagasan untuk menghasilkan karya secara kreatif.

Inikator kedua dari aspek sikap kreatif pada tahap 2 adalah mampu menghasilkan karya dan tindakan yang orisinil dengan mengeksplorasi dan mengekspresikan pikiran dan atau

#### ISSN: XXXX-XXXX

perasaannya serta mengevaluasi dan mempertimbangkan dampaknya bagi orang lain. Kegiatan-kegiatan yang dilakukan siswa pada tahap ini adalah a. Mengamati pemanfaatan wilayah Asia Tenggara oleh masyarakat sekitar serta dampakmyang ditimbulkannya. Kemudian siswa merancang dan membuat solusi berdasarkan dampak yang diamati melalui aplikasi google earth. b.Menggambar/Menuliskan/Menceritakan solusi yang direncanakan yang dilakukan dalam bentuk yang ia inginkan.

Pada pembelajaran tahap 2 guru mengajak siswa untuk melakukan penyelidikan tentang tempat-tempat suci di Asian Tenggara yang diamati melalui aplikasi google earth. Kemudian guru meminta siswa berdiskusi tentang hal-hal yang mungkin berhubungan dengantempat ibadah tersebut. Pada kegiatan ini siswa niteni (mengamati, memperhatikan) apa yang dijelaskan oleh guru. Kemudian dilanjutkan dengan mengidentifikasi masalah atau peluang. (Identifikasi masalah atau peluang).

Jadwal yang direncanakan adalah satu minggu. Dalam hal ini guru memantau pekerjaan dan kemajuan siswa, kemudian melakukan penilaian menggunakan rubrik kemajuan siswa yang berisi kemajuan kreativitas siswa. Setelah itu juga dilakukan refleksi oleh guru bersama murid tentang apa yang berhasil dan apa yang tidak berhasil selama pembelajaran.

Berikut hasil rekapitulasi penilaian aspek kreatif pada pembelajaran disajikan pada tabel 1.

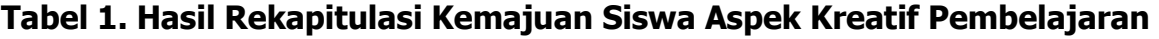

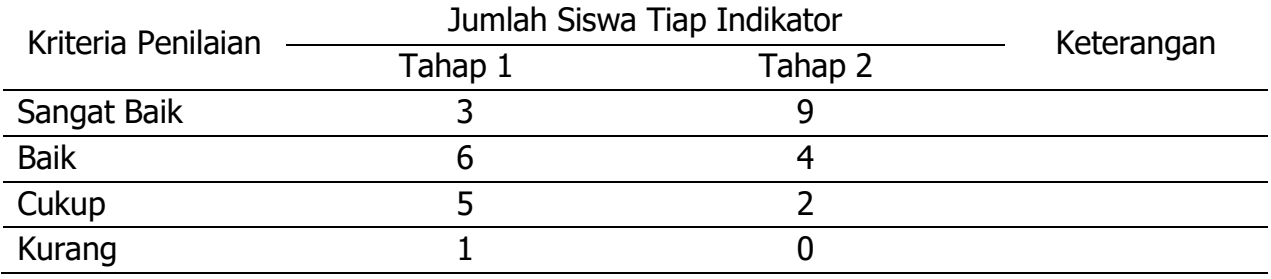

#### ISSN: XXXX-XXXX

Berdasarkan hasil wawancara tentang kegiatan penyelidikan menggunakan aplikasi google earth, siswa menjawab bahwa mereka lebih mudah memahami materi Pelajaran karena siswa seolah-olah dapat melihat secara langsung wilayah yang diamati, siswa juga merasa senang ketika membuat karya pada fase nambahake bersama-sama. Mereka menyampaikan bahwa terasa lebih mudah karena bekerja bersama. Mereka juga senang karena dapat memilih karya penyajiannya sesuai dengan keinginan mereka. Hasil dari pembuatan karya wilayah Asia Tenggara sebagai wujud kreativitas siswa dapat dilihat pada tabel 2.

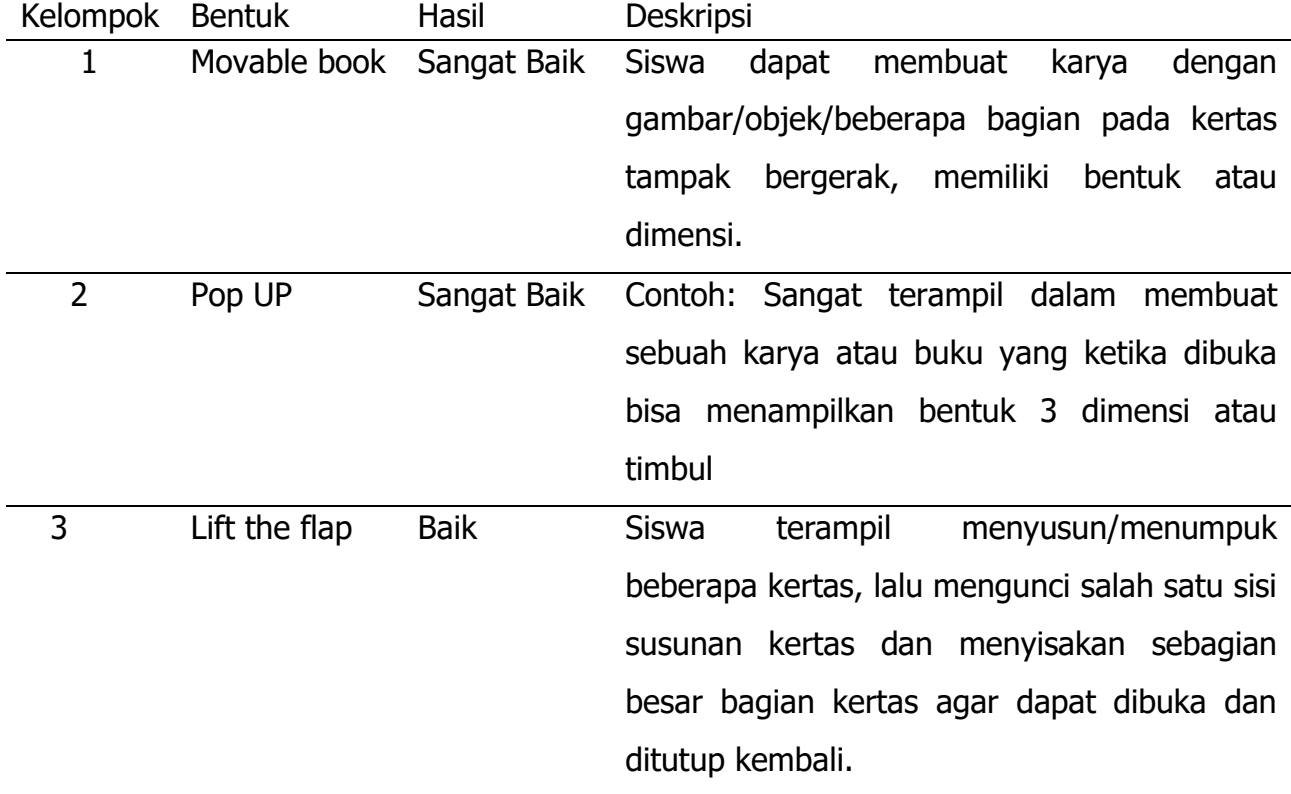

#### **Tabel 2. Hasil Kreativitas Pembuatan Karya Wilayah di Asia Tenggara**

#### ISSN: XXXX-XXXX

Berdasarkan data-data yang diperoleh, dapat disimpulkan bahwa penerapan Tri N dengan aplikasi google earth terbukti dapat meningkatkan sikap kreatifitas siswa pada pembelajaran IPS. Serta dapat diketahui pula langkah-langkah pembelajaran Tri N yang didalmnya menggunakan aplikasigoogle earth. Penelitian serupa juga pernah dilakukan oleh Khoirun Nikmah denagn memanfaatkan aplikasimgoogle earth dalam pembelajaran Sejarah di SMA Negri 4 Kota Jambi yang hasilnya bahwa indikator keaktifan siswa dalam pembelajaran memperoleh nilai rata-rata persentase sebesar 76,91% yang masuk dalam kategori "Sangat Suka". (nikmah, 2022).

### **4.2. Pembahasan**

Penerapan Tri N dalam pada SD Negeri 1 Banjareja memberikan kesempatan kepada siswa untuk memberikan ide atau pendapatnya. Selain siswa mampu menemukan ide cemerlangnya, siswa juga diberikan kesempatan untuk menentukan pilihanya dalam membuat karya sebagai produck pembelajaran sesuai dengan minat dan karakteristik siswa. Dalam penelitian ini, sikap kreatif diwujudkan dalam kemampuan siswa menyampaikan pendapat, membuat pilihan karya atau tindakan, serta memiliki keluwesan berfikir dalam mencari alternative solusi permasalahan dengan mengadaptasi berbagai gagasan dan umpan baik untuk menghadapi situasi dan permasalahan. Hal ini sesuai dengan ajaran Tri N, khususnya pada fase nambahake, dimana siswa dapat menambahkan, menyempurnakan, memperbaiki, memodifikasi, atau menginovasi projet berdasarkan ide dan pilihan siswa. Kebebasan siswa dalam menyampaikan ide dan pendapatnya ke dalam karya atau tindakan sesuai dengan ajaran Ki Hajar Dewantara mengenai kodrat alam dan kodrat zaman. Di dalamnya dijelaskan bahwa anak akan tumbuh dan berkarya sesuai

#### ISSN: XXXX-XXXX

dengan karakteristiknya sesuai dengan tempat tinggalnya pada saat ia hidup. Pengembangan aspek kreatif bertujuan agar siswa dapat menghadapi persaingan pada zamannya. Hal tersebut penting karena kreativitas merupakan salah satu kompetensi yang harus dimiliki seseorang di Abad Ke-21. Oleh karena itu, kreativitas pada diri anak harus dibangun sedini mungkin agar menimbulkan kebijaksanaan dalam diri siswa. Selain menumbuhkembangkan kreativitas, ternyata pengintegrasian aplikasi google earth ke dalam ajaran Tri N juga menumbuhkan inovasi sebagai keberlanjutan dari kreatif.

### **5. Kesimpulan**

Berdasarkan data yang diperoleh dan dianalisis data pada bab sebelumnya tentang peningkatan kreativitas siswa dalam pembelajaran IPS dapat ditingkatkan dengan menerapkan ajaran Tri N yang terintegrasi google earth. Hasil penelitian menjelaskan bahwa motivasi belajar siswa bertambah setelah penggunaan media Google Earth, siswa tidak merasa bosan bahkan antusias siswa dalam mengikuti proses pembelajaran. Pemanfatan aplikasi google earth yang diintegrasikan ke dalam ajaran Tri N ternyata meningkatkan kreativitas siswa. Peningkatan ini terjadi karena langkah-langkah pembelajaran dengan Tri memberikan siswa ruang untuk berkreasi lebih, siswa menjadi aktif, dan mampu mencipta karya yang kreatif.

Hal ini ditunjukkan dengan peningkatan kreativitas dari tahap 1 ke tahap 2 berdasarkan rubrik kreativitas. Berdasarkan hasil wawancara tertulis melalui angket dan observasi yang dilakukan dapat disimpulkan bahwa penggunaan media pembelajaran Google Earth yang diintegrasikan dalam langkah-langkah Tri N dapat dijadikan alternatif untuk meningkatkan kreativitas siswa dalam menghasilkan karya dalam proses pembelajaran.

### **6. Referensi**

Arifin. (2019). Penelitian Pendidikan: Metode dan Paradigma baru. Remaja Rosda Karya.

- Arini, T. N., Chairunisa, E. D., & Suryani, I. (2020). Penerapan Media Pembelajaran Menggunakan Google Earth Dalam Materi Kondisi Masyarakat Indonesia Pada Masa Penjajahan Terhadap Hasil Belajar Siswa Pada Mata Pelajaran Ips Terpadu Di SMP Quraniah Palembang. *Kalpataru*. Vol. 6 No. 2 (2020): KALPATARU: Jurnal Sejarah dan [Pembelajaran Sejarah](https://jurnal.univpgri-palembang.ac.id/index.php/Kalpa/issue/view/511),1-11. DOI: <https://doi.org/10.31851/kalpataru.v6i2.5253>.
- Arita & Pranolo. 2014. Pemanfaatan Aplikasi Google Earth sebagai Media Pembelajaran Geogragis Menggunakan Metode ImageEnhacement. (Artikel dalam Simposium Nasional RAPI XIII-FT UMS).
- Budiyasa. 2021. Keliling Dunia Belajar Sejarah Menggunakan Google Maps (Artikel dalam Jurnal Widya Citra Vol. 2 No 1 April 2021) hal 20
- Creswell, J. W. (2017). Resech Design: Qualitative, quantitative, and mixed methods approaches. Sage Publication.
- Dewantara, Ki Hadjar. 2013.Pemikiran, konsepsi, keteladanan, sikap merdeka (II) Kebudayaan,Yogyakarta: Majelis Luhur Tamansiswa.
- Djohar., Istiningsih. 2016.Filsafat Pendidikan Ki Hadjar Dewantara Dalam Kehidupan Nyata.Yogyakarta: Lentera
- Dodge, Bernie & Nancy Pickett. Rubrik. Tersedia pada http://en.wikipedia.org/wiki/Rubrik\_(a cademic). Diakses pada tanggal 25 Mei 2018.
- Harahap, N. (2020). Penelitian Kualitatif. Wal ashri Publishing.
- Nikmah, K. (2022). Pemanfaatan Aplikasi Google Earth Dalam Pembelajaran Sejarah Di SMA Negeri 4 Kota Jambi. Jambi.

- Nisa, A. F., (2019). Tri N (Niteni, Niroake, Nambahake) Dalam Mengembangkan Kreativitas Siswa Sekolah Dasar. website :<http://journal.uinmataram.ac.id/index.php/elmidad>
- Pressman, Roger. S. 1992. Software Engineering. A Practitioners's Approach. United State of America: McGraw-Hill
- Rijal. 2020. Mengelola Citra Pengindraan Jauh dengan Google earth Engine. Sleman: Deeppublish.
- Sirenden, B. H., dan Dachi, E. L. 2012. Buat Sendiri Aplikasi Petamu. Menggunakan CodeIgneter dan Google MAPS API. Yogyakarta: ANDI.
- Yunawan, I. K. 2014. Niteni, nirokne, nambahi sebagai proses berpikir kreatif. Jurnal Desain Komunikasi Visual. Vol. 2.N0. 2/Oktober 2014.